## **Nillable attributes**

All elements in SOAP have a nillable attribute that is set to true; for example:

<result\_string xsi:nil="true"/>

You should handle nillable attributes appropriately, depending on the programming language you are using.

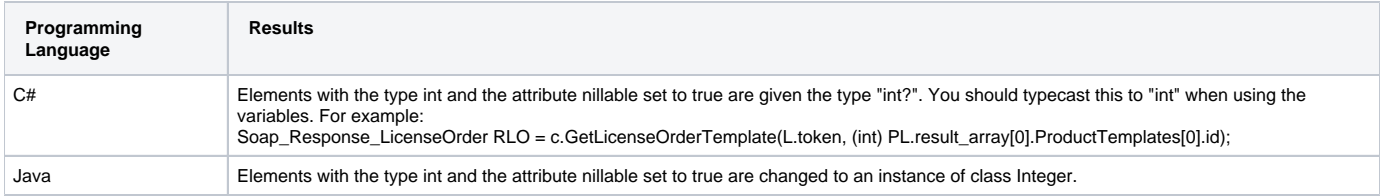

Please refer to your programming language documentation for complete information on how to handle nillable attributes.